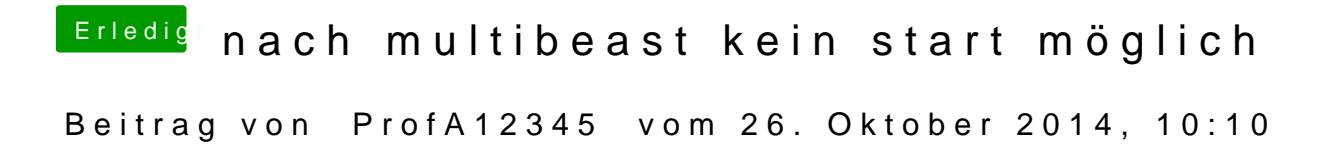

 $http://hackintosh-forum.de/ind &ight=boot0 ##S$  $http://hackintosh-forum.de/ind &ight=boot0 ##S$  a tihe Content